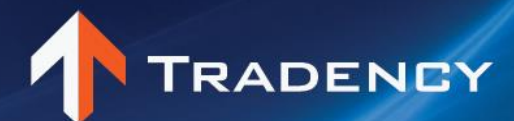

# **Q&A**

## **Signal Providers**

#### **Q: How can I send signals?**

A: Tradency supports: MT4 (all brokers which allows EAs), TradeStation, Interactive Brokers and API. If you are using any other platform or account, it is not supported by us.

#### **Q: Can I use a demo account or only a real account?**

A: You can use both, Tradency's method of recording is different from other services which makes this question irrelevant. To learn more about it read our performance recording method below.

#### **Q: How do you record my performance?**

A: Tradency has a unique recording method. Based on over 10 years of experience in this market, recording the SP (Strategy Provider) personal account creates a highly misleading performance results to the users. Therefore, Tradency created a method of recording which reflects real performance which provides accurate reflection to the users. The method is based on receiving the orders from the SP and executing them in our clients live accounts. We take the weighted average results of our actual live users and record accordingly. Example: you have 2,000 subscribed users for EURUSD, your EA send a signal to BUY, we forward the order to the 2,000 accounts. The EA decided to close the trade after a while, we accordingly close the positions to the 2,000 accounts. Your personal account results show 37 pips profit. However, our clients have made in average 35 pips. We will record this trade as 35 pips.

During the testing period, we record the trading according to the average spreads of our real users.

## **Q: Are you sharing my past performance for your clients to view?**

A: NO. We don't accept past performance results. As your results may be totally different from what our client base might have received, in addition we would like to avoid the possibility of fraud like events such as manipulations of account trade history. Therefore, your performance will be recorded by our servers only when you start trading using our bridge.

#### **Q: Where do you recommend to buy a server for best connections to your servers?**

A: We don't have a specific VPS service which we recommend. We suggest to choose a provider with a stable service showing proper up time.

#### **Q: When does my strategy becomes live?**

A: We upload strategies to live on the beginning of each month. You will be receiving an email report with your strategy test period results whether approve or not. If your strategy was not approved the email will state the reason why, if approved the upload to live date will appear.

#### **Q: How much do I get paid?**

We have 2 different models which are depended on the broker and our business agreement with it. The agreement depends on the size of the business the broker can bring and regulation limitations. i.e in some jurisdictions Tradency cannot receive a cut from the volume but only a fix fee. In any case, SP income is always back to back with Tradency's. Therefore, if Tradency makes more money our SPs are making more money.

A) Fix Fee model: for every active user which selected and traded at least once with your strategy you receive up to \$3.75-\$5 (depending on the broker)

Example:

- You have 4000 active users which traded with your strategy in a given month
- The fix fee model is \$4.5 for each active user
- 2000 of your active users traded with another 2 different strategies  $(4.5/3 = $1.5$  for each active user)

Calculation:  $(2000x4.5)+(2000x1.5) = $12,000$ 

B) Volume based model: you receive 0.15-0.3 pips (depending on the broker) per round turn for each trade you made for each subscriber

(# of subscribers) $x$ (# of trades) $x$ (Valium) = your profit

Example:

- You have 2000 subscribers from brokers
- The commission is 0.25 pips per round turn
- They select your strategy with an average lot size of 30k (commission:  $3x0.25 = $0.75$  per each trade)
- You made 20 trade in a given month

Calculation: 2000x20x0.75 = \$30,000

## **Q: When am I getting paid?**

A: By the 20th of the following month. We collect the fees from the brokers by the  $15<sup>th</sup>$  and transfer it to the SP commissions. You can review your income in real time via the Trade Manager

## **Q: Who should I contact for technical support such as, bridge setup, performance etc..**

A: We have 24/6 support team which are trained to help you in your technical issues. Feel free to email them at [support@tradency.com](mailto:support@tradency.com)

## **Q: Where can I see the other SP results?**

A: The performance of our SP is shown inside the Mirror Trader platform, you can view it by registering to a demo account using the following link: [http://platform.tradency.com/practiceform/default.aspx?Language=en-](http://platform.tradency.com/practiceform/default.aspx?Language=en-US&Token=31a420b5e3354f6c9e6773396fe43a9a)[US&Token=31a420b5e3354f6c9e6773396fe43a9a](http://platform.tradency.com/practiceform/default.aspx?Language=en-US&Token=31a420b5e3354f6c9e6773396fe43a9a)

#### **Q: How do I see my subscribers and my commission?**

A: Tradency provides the Trade Manager tool for SP. This tool shares all of the SP client base, client's positions, commissions and more.